## **Concerto RV 562**

**per la Solennità di S. Lorenzo**

## **Oboe I**

A. Vivaldi (1678-1741)

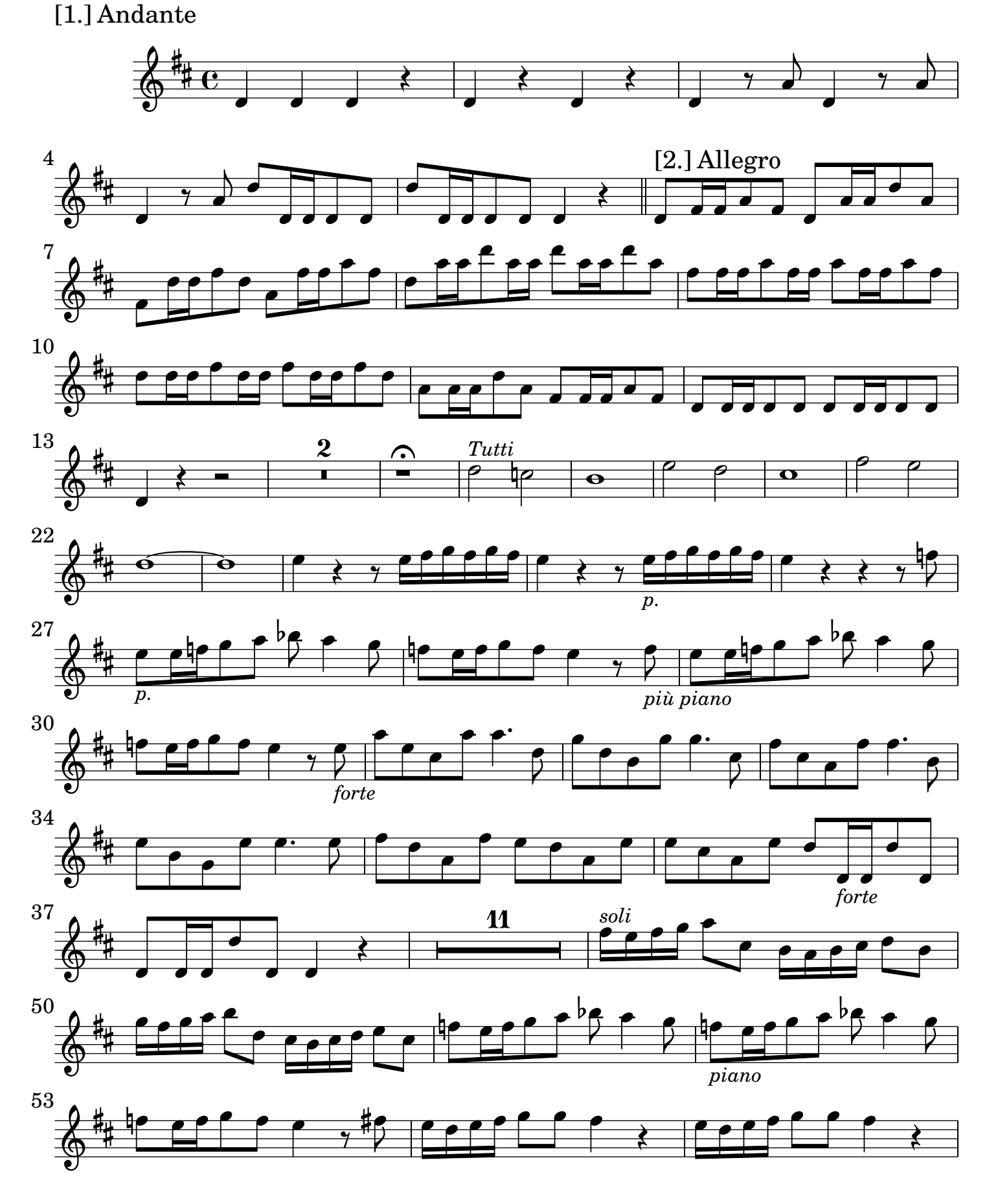

2 Oboe I

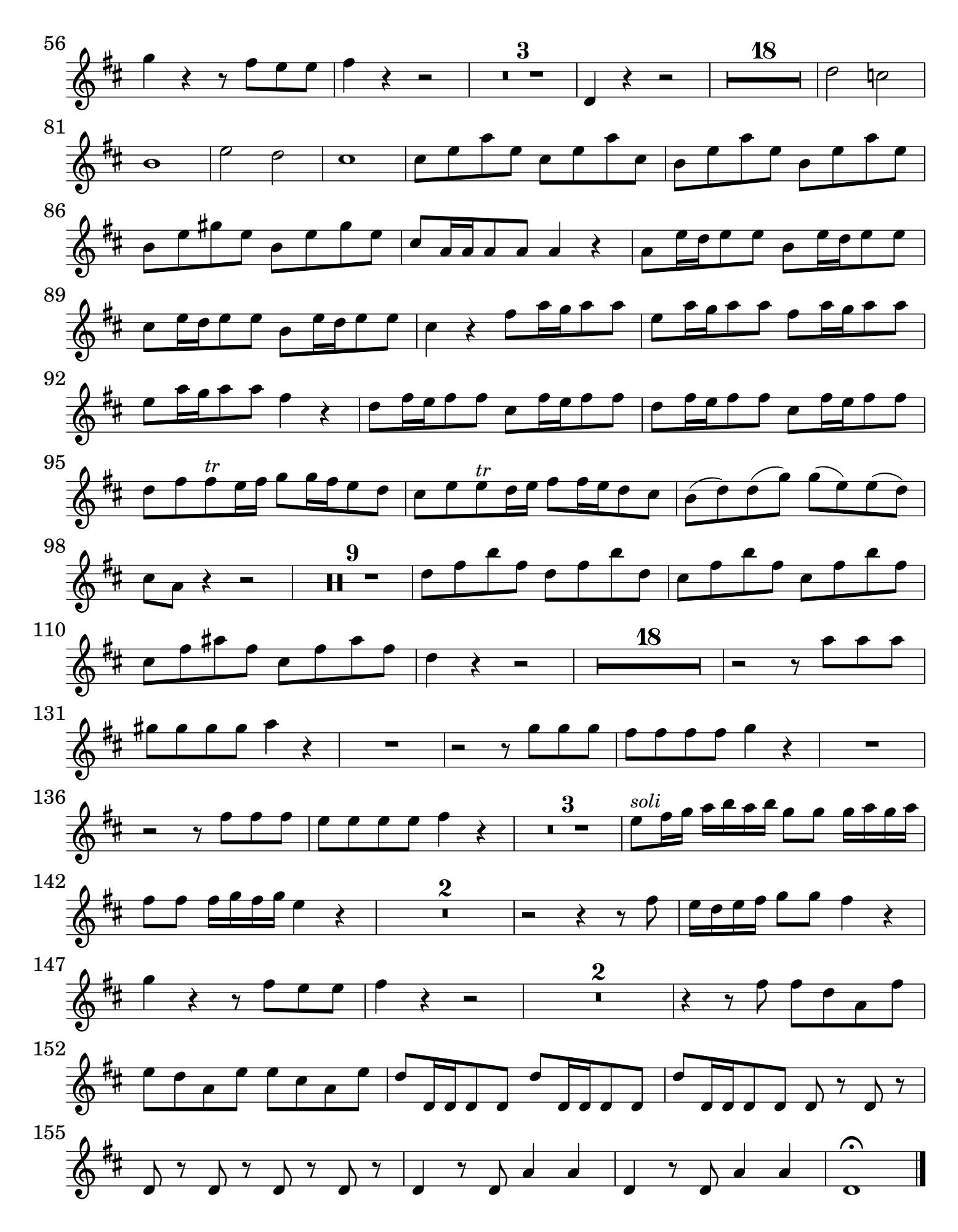

## [2.] Grave tacet

## [3.] Allegro

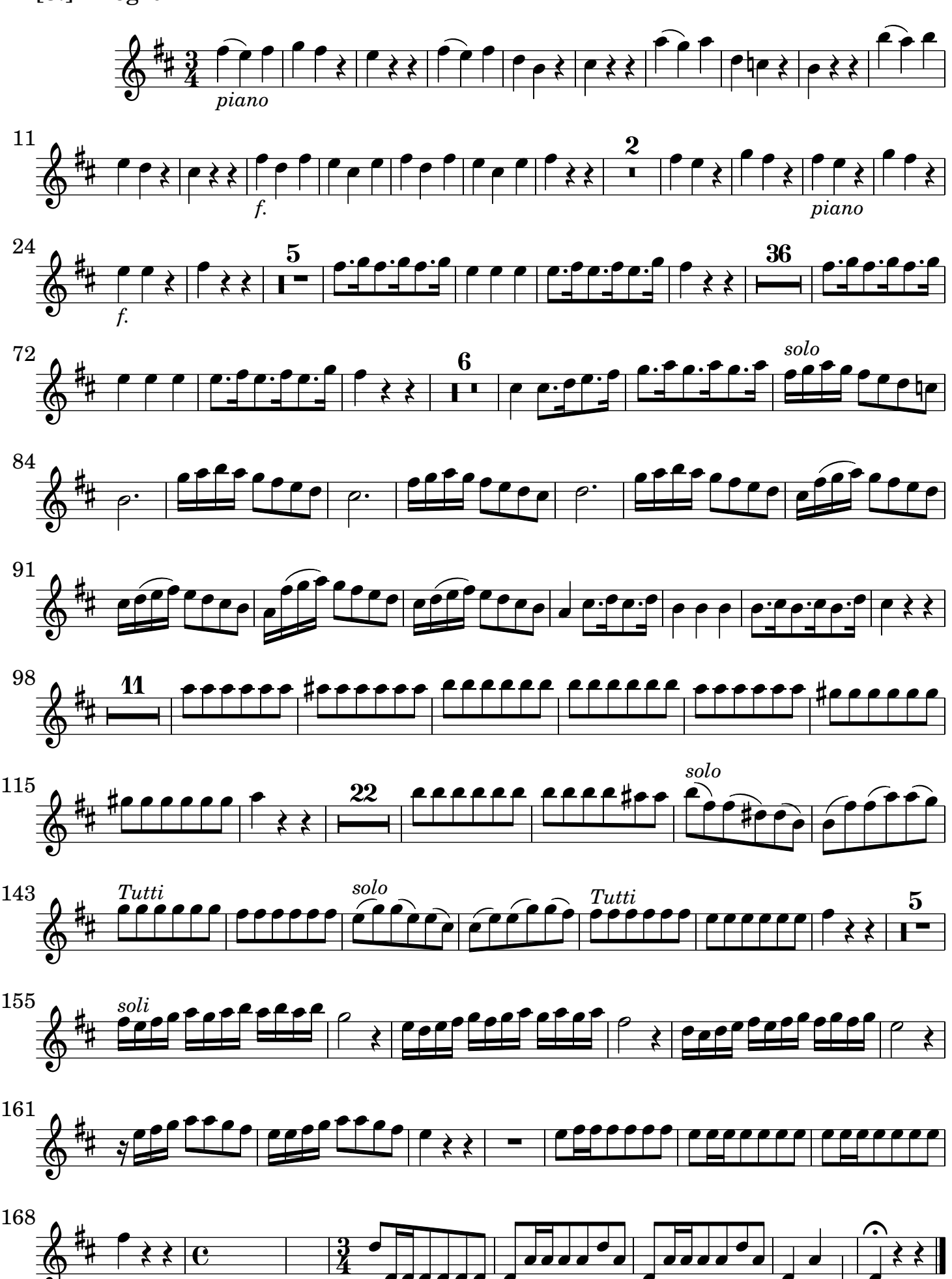

 $\overrightarrow{O}$ 

 $\frac{1}{\bullet}$ 

*[qui si ferma a piacimento](textedit:///Users/mariobol/Dropbox/Vivaldi%20Concerto%20per%20la%20Solennita%cc%80%20di%20S.%20Lorenzo/vivaldi_concerto_san_lorenzo_RV_562_allegrobis.ly:437:2:2)*

 $\overline{\bullet}$ 

 $\overline{\phantom{a}}$ 

 $\overline{\phantom{a}}$ 

4